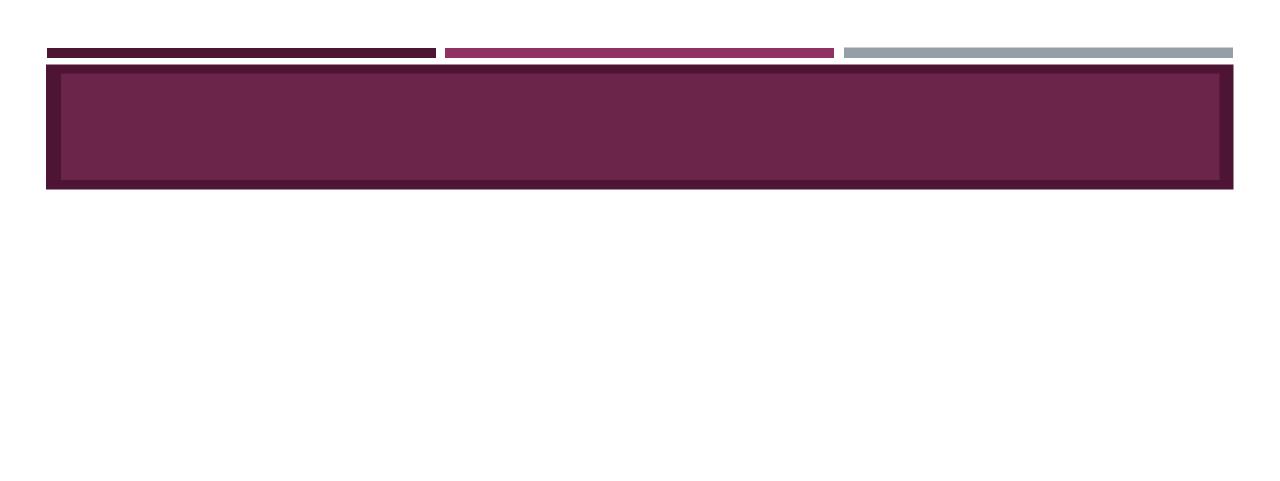

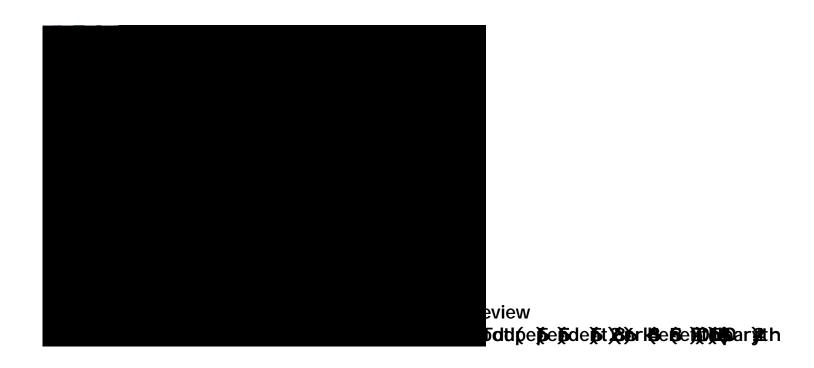

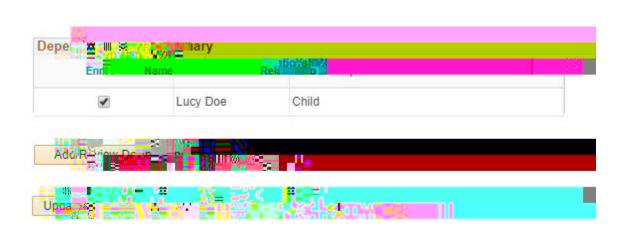

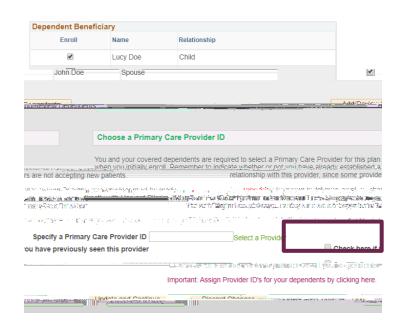

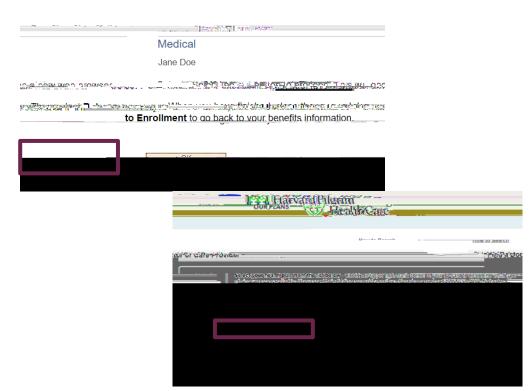

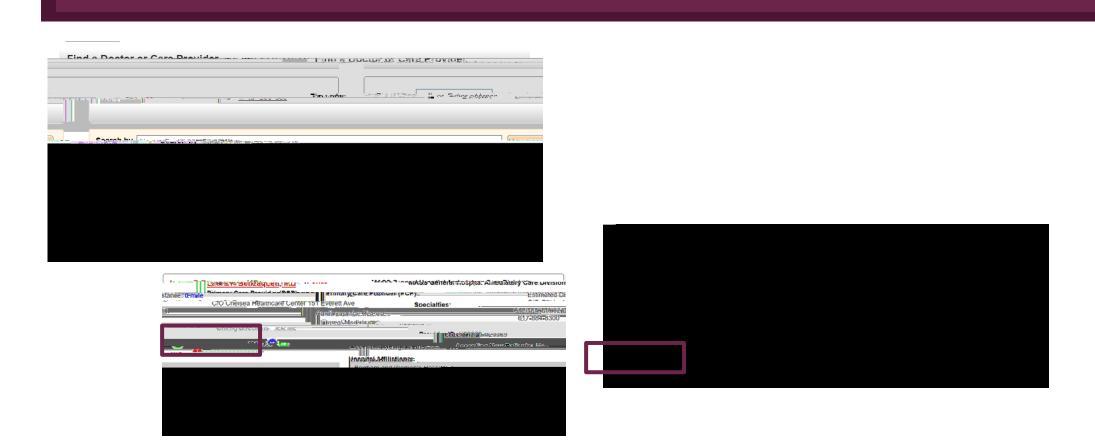

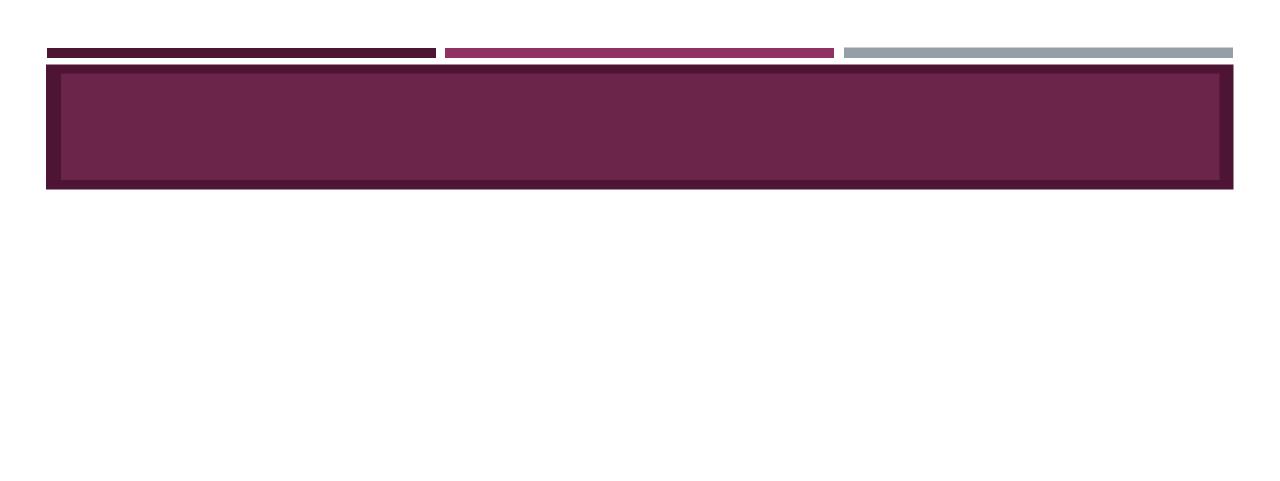

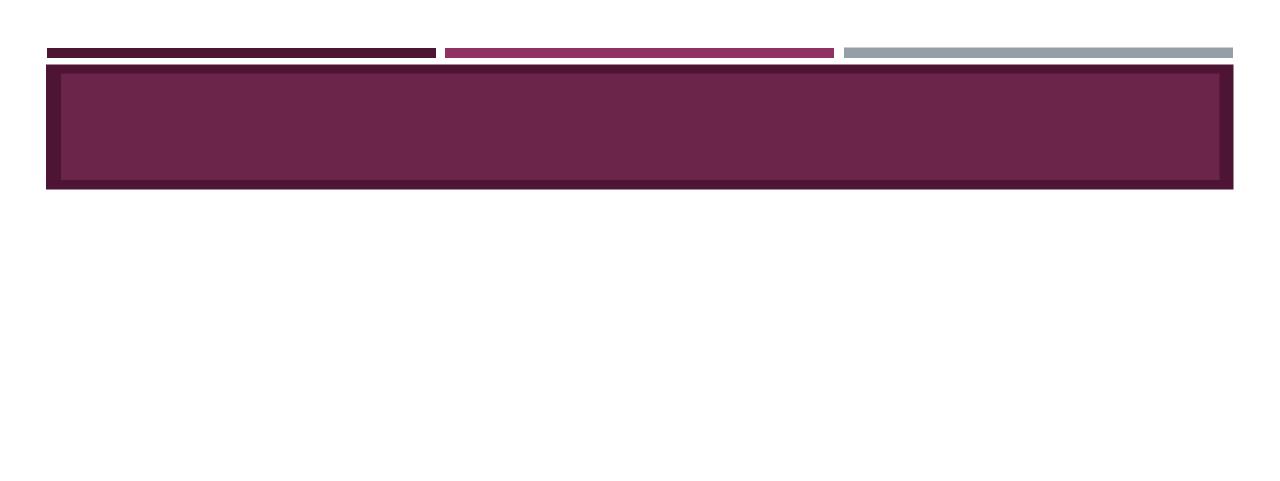

•

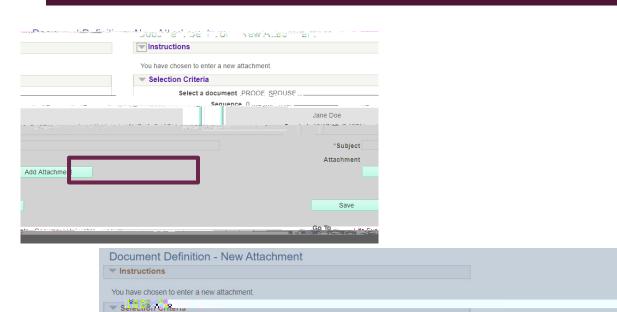

In the stroptiated 710% 7/1971.40 His

Fij - Atte Attachtneni

Select a document PROOF\_SPOUSE Sequence 0

\*Subject Jane Doe Spouse

Life Events - Document Upload

Attachment

Save

Jane Doe Created 10/17/19 7:49794 Please note:

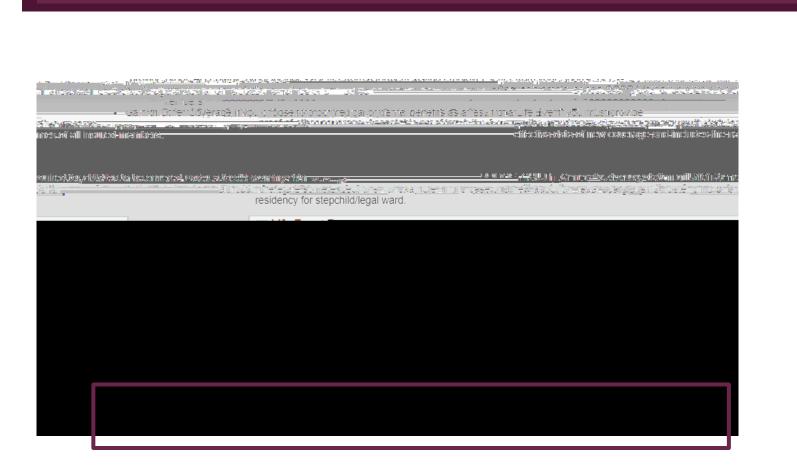

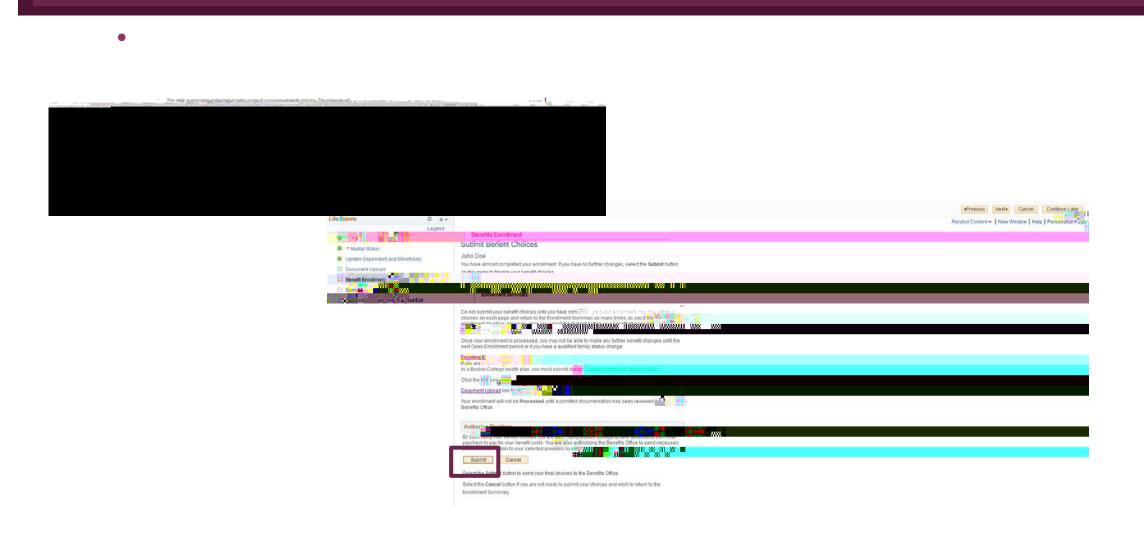

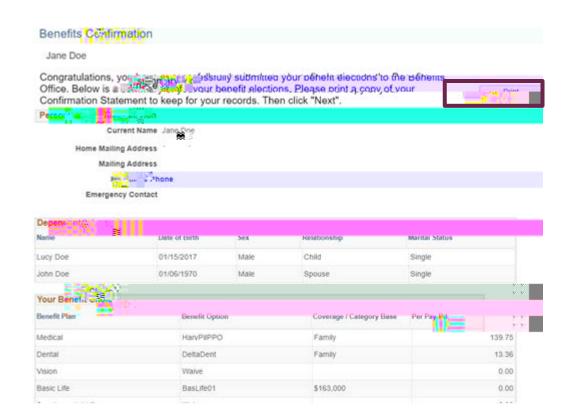

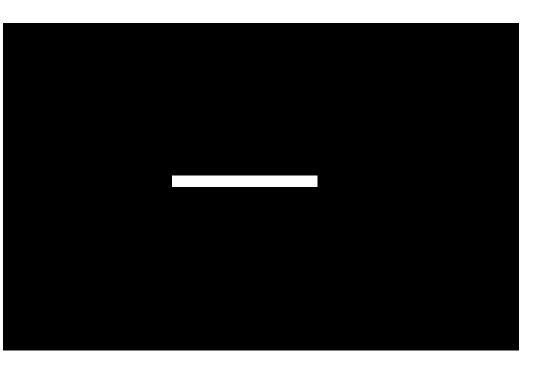

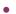